## VERIFICA LEGGE DEI PUNTI CONIUGATI E DETERMINAZIONE DELLA DISTANZA FOCALE DI UNA LENTE SOTTILE

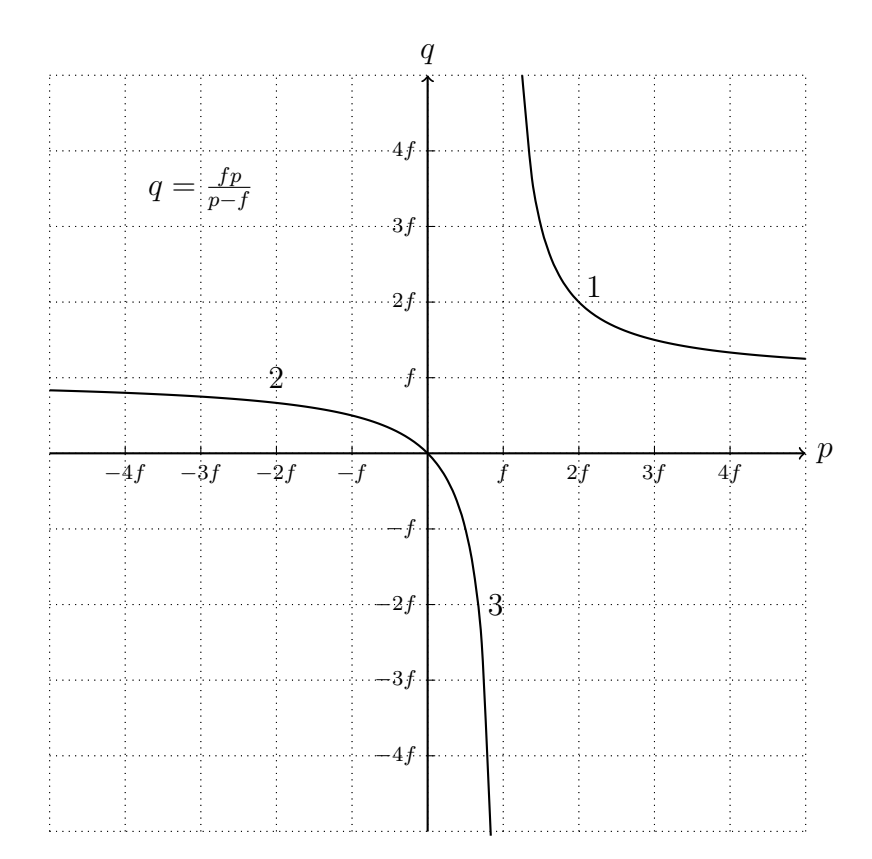

Abbiamo a disposizione una lampada posta nel fuoco di una lente (che quindi produce un fascio di raggi paralleli), tre diaframmi con al centro tre aghi sottili di dimensioni diverse che useremo come oggetto  $O$  (scegliendo la dimensione più adatta per poter osservare l'immagine), uno schermo sul quale focalizzare l'immagine dell'ago  $Y$  e ovviamente la lente con la quale effetturare le misure L. Tutti gli elementi sono montati su supporti che possono scorrere lungo una guida provvista di una scala sulla quale possiamo misurare la loro posizione; nel seguito indicheremo la posizione di un elemento  $X$  con la lettera  $x$ .

Ovviamente l'oggetto è reale e sullo schermo possiamo osservare solo immagini reali. La misura è quindi immediata solo per il ramo 1 della curva, mentre negli altri rami l'oggetto o l'immagine sono virtuali; per le misure di questi due rami dovremo utilizzare una lente ausiliaria  $L_A$  nel modo spiegato nel seguito.

———————————————————————————————————————————————–

La distanza focale di L ed  $L_A$  sono all'incirca 10  $cm$  e 20  $cm$  rispettivamente.

## Ramo 1

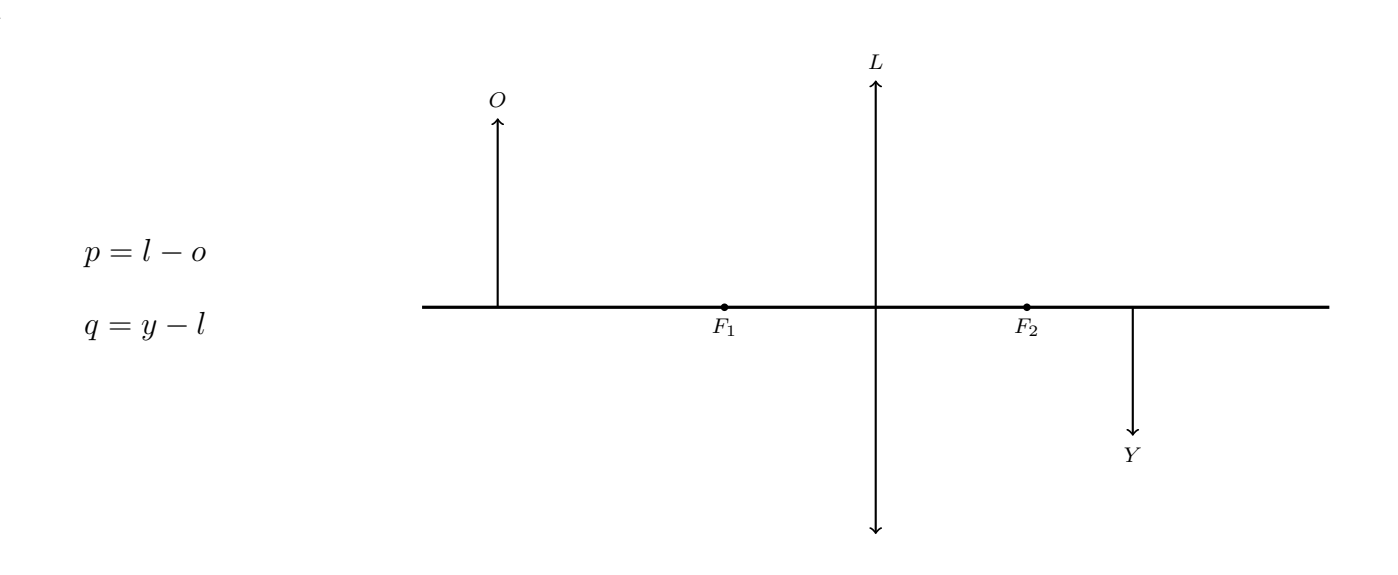

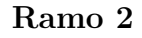

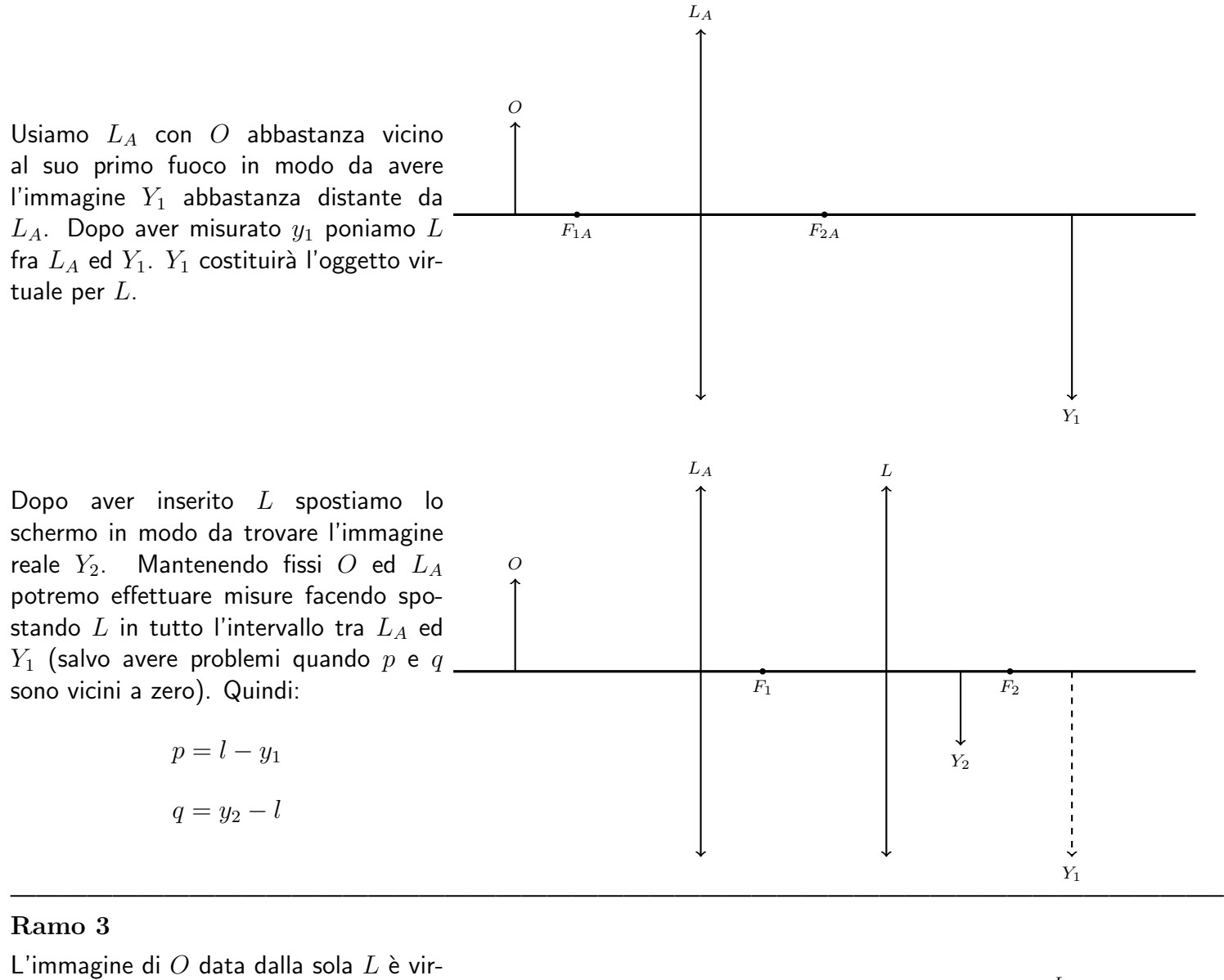

———————————————————————————————————————————————–

tuale e si trova nella posizione  $Y_1$  indicata in figura. Quindi qualunque sia la posizione dello schermo non potremo vedere l'immagine dell'oggetto. Ora inseriamo  $L_A$  a destra di  $L$ ;  $Y_1$  sarà l'oggetto per  $L_A$  (reale o virtuale ?) e avremo un'immagine reale  $Y_2$  che cerchiamo posizionando lo schermo. Finora abbiamo solo:

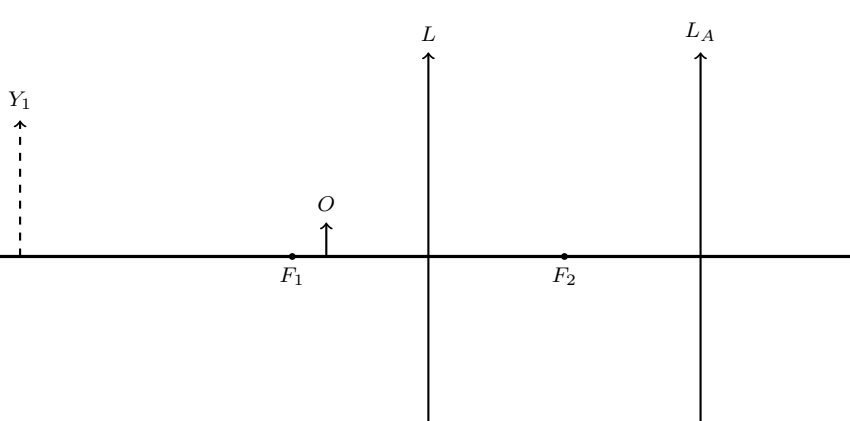

 $\bar{Y}_2$ 

$$
p=l-o
$$

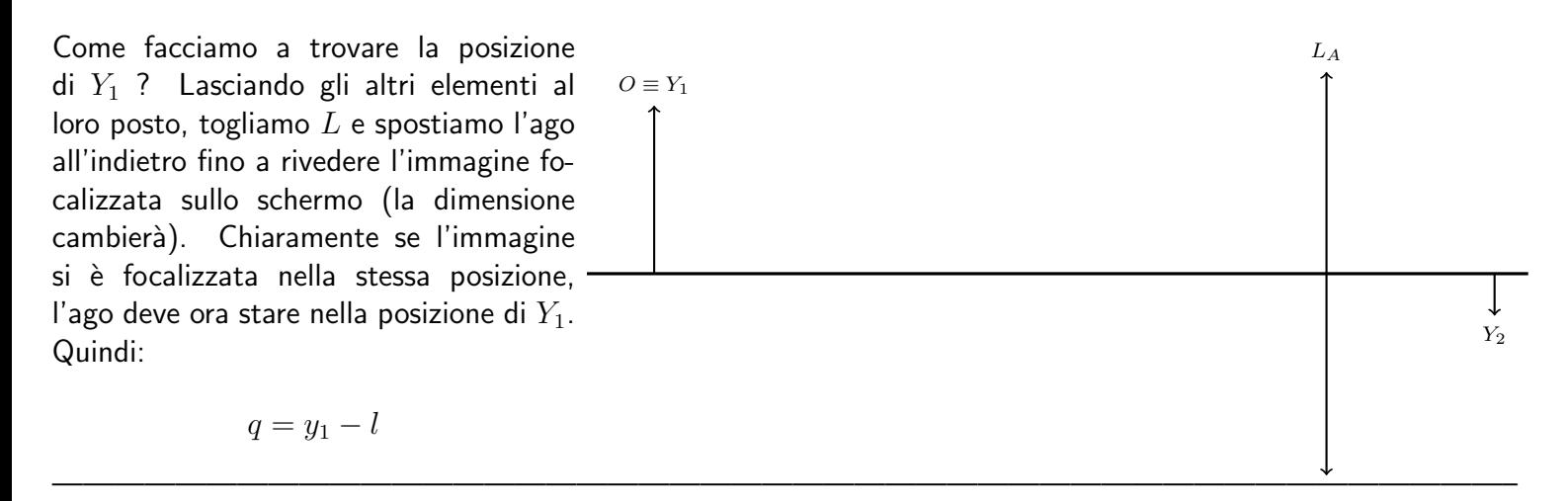

## **NOTE**

a - Fate attenzione alla lettura sulla scala (in particolare per lo schermo): deve corrispondere alla posizione dell'elemento. b - Farete il posizionamento dello schermo usando il vostro occhio come strumento ed il vostro cervello come elaboratore di dati: dovrete decidere in quale posizione dello schermo l'immagine vi appare più nitida. In alcune situazioni l'immagine appare ancora nitida per spostamenti notevoli dello schermo. Cercate di individuare comunque la posizione di maggiore nitidezza secondo ciò che vedete e date un'incertezza alla misura che tenga conto dello spostamento che lascia l'immagine ancora sufficientemente nitida.

c - Potrete adattare la legge ai dati separatamente per ciascuno dei tre rami e mettendo assieme tutti e tre i rami. Le conclusioni dovranno riguardare il confronto tra i quattro valori che otterrete per la distanza focale e la compatibilità tra la legge e le misure.